- відсутність гнучкості (не дивлячись на переваги BootStrap має свої обмеження);
- старі браузери (некоректна робота в браузерах старих версій);

Отже, BootStrap – інструмент, який дозволяє швидко написати сайт із стандартних блоків. В цьому і є його особливість - можна швидко отримати якісний сайт, але втративши в оригінальності. Хоча, якщо розробник добре володіє CSS та BootStrap, він зможе модифікувати стандартні блоки та отримати оригінальний дизайн. BootStrap вдало підходить, як для малих так і для великих проектів. На сьогодні його використовують приблизно на 20 відсотках усіх Вебсайтів світової мережі Internet.

### *Список літератури*

*1. Терміни та означення, а також історія створення Wikipedia : веб-сайт. URL: <https://uk.wikipedia.org/wiki/Bootstrap>(дата звернення: 8.04.2020). 2. Переваги та недоліки Timeweb: веб-сайт. URL: <https://timeweb.com/ru/community/articles/plyusy-i-minusy-bootstrap-1>(дата звернення: 7.04.2020). 3. Статистика використання та найбільші проекти Zina : веб-сайт. URL:*

# *https://www.zina.design/uk/bootstrap/sites/ (дата звернення: 8.04.2020).*

## **УДК 004.732:37.091.214**

*Марченко М. М., студент 4 курсу спеціальності 122 «Комп'ютерні науки та інформаційні технології» Римар П. В., старший викладач кафедри інформаційних технологій*

# **РОЗРОБКА МОБІЛЬНОГО ДОДАТКУ «РОЗКЛАД ЗАНЯТЬ» ПІД ПЛАТФОРМУ ANDROID**

*Донецький національний університет імені Василя Стуса, м. Вінниця*

В наш час сучасні інформаційні технології не стоять на місці, а досить стрімко розвиваються, паралельно з ними й розвивається напрям розробки мобільних додатків. Їх реалізація сприяє покращенню якості спілкування, вирішенню різноманітних завдань та покращенню комунікативності. Статистичні дані кажуть що середньостатистичний студент університету близько 8 годин та 48 хвилин кожного дня віддає смартфону. [1] Приблизно 30 хвилин щодня студенти шукають розклад занять, адже його завантажують на окремі сайти, також він може бути в форматах, які телефон не підтримує. Та і загалом тенденція йде до того, що все більше університетів по всьому світу впроваджують електронні розклади у свій навчальний процес, щоб кожен

студент завжди міг мати актуальну інформацію щодо своїх занять. [2]. Саме тому, щоб оптимізувати витрату часу та дотримуватись розвитку європейських тенденцій було вирішено створити мобільний додаток. Він дозволить максимально швидко знаходити потрібне заняття, а також дасть можливість використовувати ToDoList, у якому можна записувати домашні завдання, ставити цілі та нотувати замітки.

До програми було висунуто ряд вимог, серед яких: наявність розкладу для всіх курсів та спеціальностей факультету, можливість запису домашніх завдань та нотаток.

Під час розробки додатку використовувалися об'єктно-орієнтований аналіз та об'єктно-орієнтоване проектування. Було визначено який функціонал має бути, був створений дизайн, для простого і зрозумілого користування. Загалом на виході ми отримали 4 повноцінні сторінки додатку:

- 1. Головна сторінка з вибором курсу
- 2. Сторінка з вибором спеціальності
- 3. Сторінка з розкладом занять
- 4. Сторінка з ToDoList

Додаток був реалізований під платформу Android в середовищі розробки Android Studio та за допомогою мови програмування Java, база даних була реалізована в СУБД SQLite. Чому сам вони?

Тому, що найпопулярніша у світі операційна система для мобільних пристроїв Android є найбільш поширеною серед користувачів смартфонів та планшетів в Україні [3]. Більш того ця операційна система зараз може бути встановлена на різноманітних пристроях, таких як HD Медіа-плейєри, електронні книжки, планшети, супутникові навігатори, годинники, кишенькові ігрові приставки, кишенькові медіа-плеєри, нетбуки, телевізори, і т.д. Тому розробку ПЗ під платформу ОС Android можна вважати не лише актуальною а й дуже затребуваною.

Щодо середовища розробки, то в цілому головною перевагою студії для мене стала тісна інтеграція з Аndroid SDK, що безпосередньо покращує не тільки зручність розробки, але і якість самих додатків, адже деякі функції тут будуються не обхідними шляхами, а саме так, як це продумав сам власник даної ОС.

Мова програмування Java була обрана через персональні вподобання та через актуальність даної мови. Адже за статистикою Java-мовою написано понад 65% всіх програмних рішень та мобільних додатків по всьому світу. [4]

SQLite був вибраний через те, що вже був досвід даної СУБД.

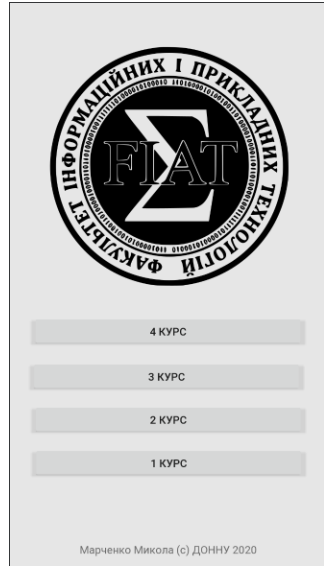

*Рисунок 1 – Головна сторінка*

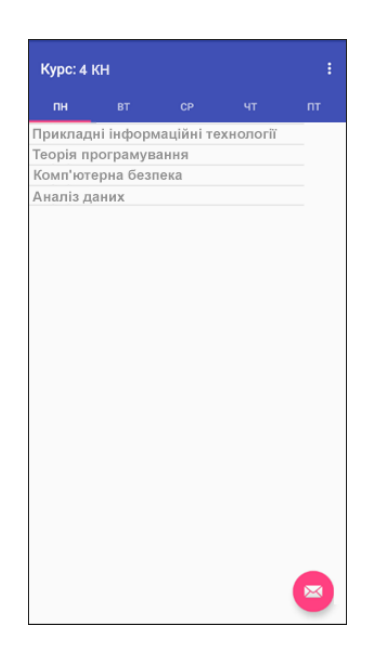

*Рисунок 2 – Сторінка розкладу*

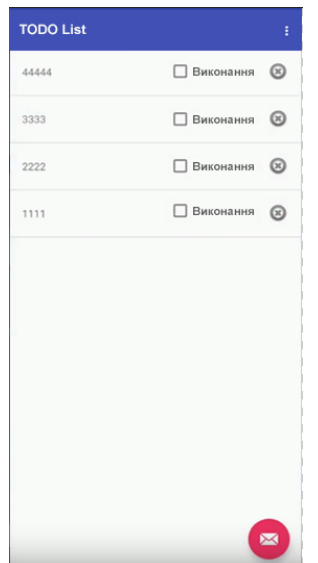

*Рисунок 3 – Сторінка ToDoList*

**Висновки**. В кінцевому результаті ми отримали повноцінний працюючий Android додаток з функціоналом який було задано у вимогах. Студенти можуть знайти заняття будь-якого дня тижня у 2 кліка, записати домашні завдання і дедлайни лабораторних робіт.

#### *Список літератури*

*1. Сколько раз в день вы проверяете свой телефон? [Електроннийресурс] – Доступ до ресурсу: https://nv.ua/style/blogs/skolko-raz-v-den-vy-proverjaete-telefon-amerikanskij-uchenyj-opervyh-priznakah-zavisimosti-ot-gadzheta-192903.html*

*2. University wisdom : discover the secrets of getting the most from your experience at university and use them as stepping-stones to launch your life and career : a practical guide for all students / Vanessa McCallumn, Alexandra Brooke – 2016. – С. 232–235.* 

*3. Найпопулярніші мобільні ОС за 2018 рік* 

*– Доступ до ресурсу: https://cybercalm.org/novyny/75-smartfoniv-v-ukrayini-pratsyuye-naandroid-a-majzhe-polovyna-planshetiv-na-ios/*

*4. Чому Java – найпопулярніша мова програмування у світі*

*– Доступ до ресурсу: https://java.lviv.ua/chomu-java-najpopulyarnisha-mova-programuvannya-usviti*

## **УДК 004.43**

*Маскевич О. М., студент 1 курсу СО «Магістр» спеціальності 113 «Прикладна математика» Бабаков Р. М., к.т.н., доцент, доцент кафедри інформаційних технологій*

# **ПРОЕКТУВАННЯ ІНТЕРНЕТ-БЛОГУ З ФУНКЦІЯМИ АДМІНІСТРУВАННЯ ЗАСОБАМИ МОВИ ПРОГРАМУВАННЯ PYTHON**

*Донецький національний університет імені Василя Стуса, м. Вінниця*

116